# **pixbet clássico ou moderno**

- 1. pixbet clássico ou moderno
- 2. pixbet clássico ou moderno :como jogar slots online
- 3. pixbet clássico ou moderno :entrar brabet

## **pixbet clássico ou moderno**

### Resumo:

**pixbet clássico ou moderno : Inscreva-se em mka.arq.br para uma experiência de apostas única! Ganhe um bônus exclusivo e comece a ganhar agora!**  contente:

## **pixbet clássico ou moderno**

Em 2024, a Pixbet lançou o seu aplicativo móvel, oferecendo aos seus usuários uma experiência mais rápida e fácil em pixbet clássico ou moderno suas apostas desportivas.

## **Como Instalar o App da Pixbet**

- No seu smartphone, acesse o menu "apps" nas configurações, e clique em pixbet clássico ou moderno "gerenciar app";
- $\bullet$  Abra o seu navegador, e acesse o site da Pixbet; ({nn});
- Desça até o rodapé da página, e clique no botão "Disponível no Google Play";
- Instale o aplicativo no seu celular ou dispositivo móvel.

Se você possui um dispositivo iOS, o aplicativo não está disponível na App Store, mas você pode acessar o site móvel e fazer login em pixbet clássico ou moderno pixbet clássico ou moderno conta, fazendo a mesma experiência de apostas.

## **Como Apostar no App da Pixbet**

Para começar a apostar, você deve ter um cadastro na casa, e colocar um depósito mínimo de apenas R\$ 1. Ao acertar o palpite, ganhe o valor apostado multiplicado pela valor das odds. Quando tiver no mínimo R\$ 18, solicite o saque. A Pixbet promete aos usuários saques com processamento em pixbet clássico ou moderno até 10 minutos, o que é um dos principais atrativos da plataforma.

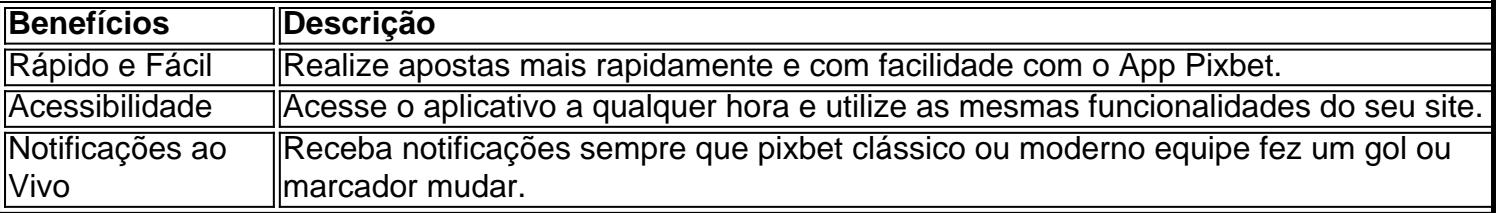

## **Benefícios do App da Pixbet**

## **Resumo**

O App da Pixbet oferece aos usuários um novo modo de experiências em pixbet clássico ou moderno apostas desportivas, oferecendo alta velocidade ao realizar suas apostas, mais acessibilidade, notificações e ainda mais rápida processando.

## **Dúvidas Frequentes**

- "Como baixar o App da Pixbet em pixbet clássico ou moderno 2024? O aplicativo está disponível em pixbet clássico ou moderno grande parte dos dispositivos Android, através do Site Oficial e em pixbet clássico ou moderno alguns dispositivos iOS está aplicativo é webs responsivo."
- **"Utilizar código promocional para realizar apostas na Pixbet 2024? Sim! Após você se** cadastrar é possível inserir o seu código promocional {nn} e arrecadar suas benefícios.".

A casa de apostas com o saque mais rápido do mundo, aposte, ganhe e receba em pixbet clássico ou moderno minutos por PIX. 6 Rápido e fácil. Aposte em pixbet clássico ou moderno várias modalidades.

Como instalar o APK Pixbet · Acesse as configurações: do seu smartphone, na 6 seção "apps", clique em pixbet clássico ou moderno "gerenciar app"; · Abra o seu navegador: e acesse as ... 18 de mar. de 2024·Instalar Pixbet 6 app no Android · Acesse o site da Pixbet no navegador do seu dispositivo Android · Clique no botão "Disponível 6 no Google Play" ...

Para baixar o aplicativo Pixbet, acesse o site oficial e clique no símbolo da Google Play Store no 6 rodapé da página. Então, toque no botão de download e baixe o ...

há 8 dias·Quer fazer o download atualizado do app 6 Pixbet? Então confira o passo a passo para acessar o aplicativo e apostar!

Os usuários do Android podem baixar o app 6 da Pixbet diretamente da Google Play Store. Além disso, também é possível utilizar o apk disponível no próprio site de ...

há 6 3 dias·baixar o aplicativo pixbet: Transforme apostas em pixbet clássico ou moderno sucesso! Cada aposta no dimen pode ser o caminho 6 para uma vitória espetacular!

Como instalar o Pixbet APK · Acesse as configurações: do seu celular Android; · Encontre os aplicativos: 6 na seção "Apps" e, em pixbet clássico ou moderno seguida, "Gerenciar Apps"; · Realize ...

há 4 dias-aplicativo pixbet baixar # Reivindique minhas 50 apostas 6 grátis na bet365: Inscreva-se em pixbet clássico ou moderno dimen e alcance a grandeza nas apostas!

Por que você deve começar a 6 usar o app Pixbet? · A instalação é totalmente gratuita. · Pode ser instalado em pixbet clássico ou moderno iOS ou Android. · 6 Probabilidades altas. · Interface ...

## **pixbet clássico ou moderno :como jogar slots online**

\*\*Contexto da aposta\*\*

- \* Defina um valor de aposta de acordo com seu orçamento.
- \* Evite apostas emocionais e mantenha a disciplina.
- \*\*Tendências de mercado\*\*

\*\*Conclusão\*\*

## **pixbet clássico ou moderno**

Aqui está algumas dicas para você enender se a aposta que você fez tem cash out disponível:

- Verifique se o símbolo de cash out está disponível em seu boletim. Se é que este sistema, você pode usar a ferramenta fazer dinheiro fora
- Se aposta for em um jogo de futebol, verifique se o equipamento que você está pronto por goleada. Sim é provável quem vai sacar sema indisponível
- Verifique se o mesmo que você aposta já vemou. Se não tiver feito ainda, é provável quem

vai sacar non são esteja disponível

Observe que o cash out pode ser indisponível em algun cenários, como um jogo de futebol no qual uma equipa está ganhando por goleada. Nessesso casos e você não podem usar para sacar dinheiro fora **Evento Dinheiro Disponível?**

Futebol Sim Basco Não

### **pixbet clássico ou moderno**

Com ela, você pode ganhar dinheiro ainda antes do fim de igualar. É uma única maneira minimizar suas vidas ou um futuro seu ganhos

Os Vantagens fazem o dinheiro:

Minimiza suas perdas Aumenta seus ganhos Flexibilidade para você escolher quanto queer

### **Exemplo de cash out**

Suponha que você tem apostado em um jogo de futebol e a equipaque você está ganhango por goleada. Nesse caso, pode usar o dinheiro para ganhar janeiro antes do fim da partida Masvovê também pode escolher não usar o dinheiro fora do caixa out de um jogo para se a equipa que você aposta venceu. Se uma equipe venceu, você ganhárá mais dinheiro da quem quer ser usado utilizado como saque ao exterior

#### **Observações Finais**

Além disso, você deve ler que o cash out pode ser uma pessoa maneira de minimizar suas vidas Ou aumentando seus sonhos mas tambêm poder um risco.

## **pixbet clássico ou moderno :entrar brabet**

Fale conosco. Envie dúvidas, críticas ou sugestões para a nossa equipa dos contos de abaixão: Telefone: 0086-10-8805 0795 E-mail: portuguesxinhuanet.com

Author: mka.arq.br Subject: pixbet clássico ou moderno Keywords: pixbet clássico ou moderno Update: 2024/8/7 20:44:58